# МИНОБРНАУКИ РОССИИ

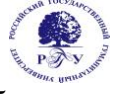

Федеральное государственное бюджетное образовательное учреждение высшего образования

**«Российский государственный гуманитарный университет» (ФГБОУ ВО «РГГУ»)**

ИНСТИТУТ ИНФОРМАЦИОННЫХ НАУК И ТЕХНОЛОГИИ БЕЗОПАСНОСТИ ФАКУЛЬТЕТ ИНФОРМАЦИОННЫХ СИСТЕМ И БЕЗОПАСНОСТИ Кафедра информационных технологий и систем

# **СЕРВИС ОРИЕНТИРОВАННАЯ АРХИТЕКТУРА ИНФОРМАЦИОННЫХ СИСТЕМ**

# РАБОЧАЯ ПРОГРАММА ДИСЦИПЛИНЫ

09.03.03 Прикладная информатика

*Код и наименование направления подготовки/специальности*

Информационно-коммуникационные технологии цифровой трансформации

*Наименование направленности (профиля)/ специализации*

Уровень высшего образования: *бакалавриат*

Форма обучения: *очная*

РПД адаптирована для лиц с ограниченными возможностями здоровья и инвалидов

Москва 2024

# **СЕРВИС ОРИЕНТИРОВАННАЯ АРХИТЕКТУРА ИНФОРМАЦИОННЫХ СИСТЕМ**

Рабочая программа дисциплины

Составитель: к.х.н., доц., доц. А.М. Подорожный

УТВЕРЖДЕНО Протокол заседания кафедры информационных технологий и систем  $N_2$  8 от 04.03.2024 г.

# **ОГЛАВЛЕНИЕ**

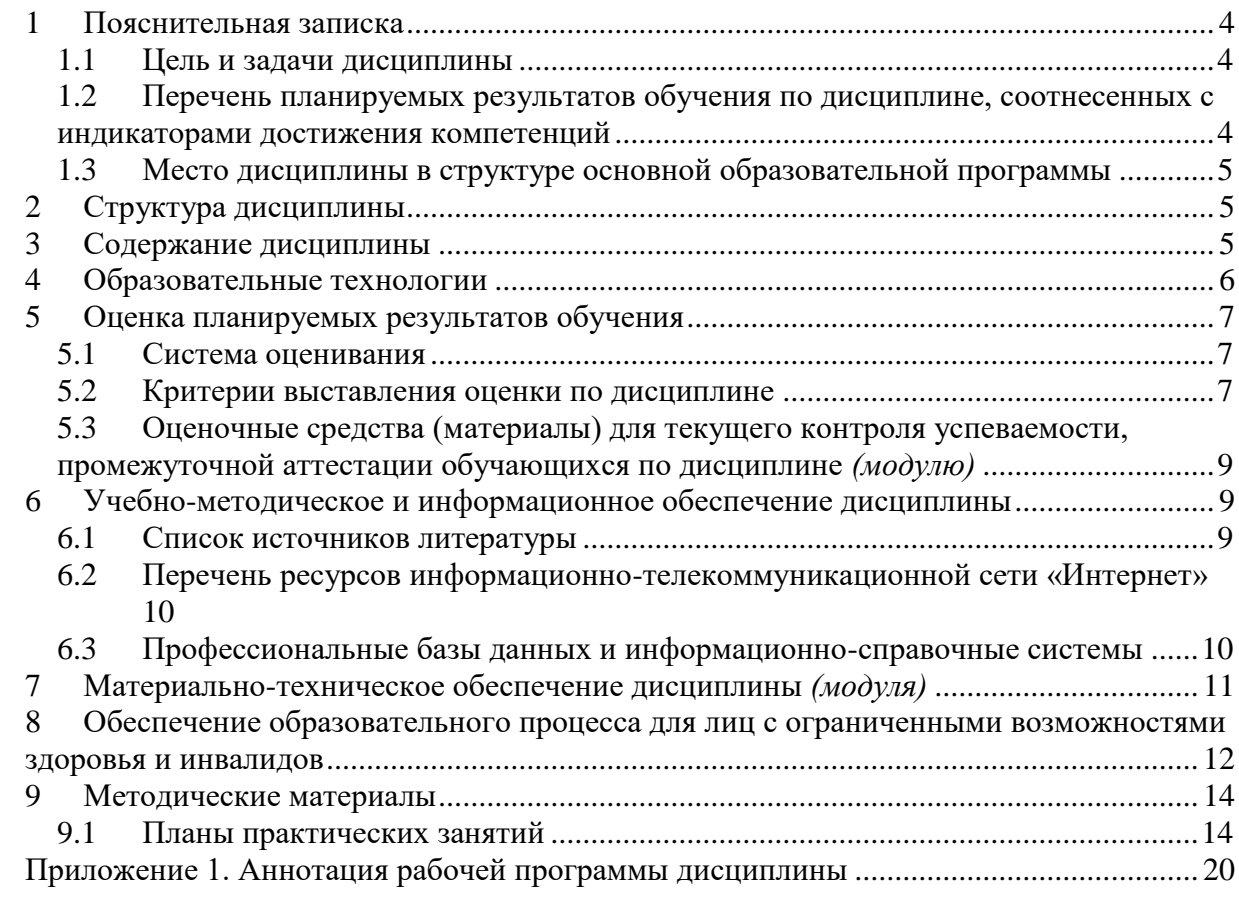

#### Пояснительная записка  $\blacksquare$

#### <span id="page-3-1"></span><span id="page-3-0"></span> $1.1$ Цель и задачи дисциплины

Цель дисциплины: профессиональная подготовка студентов, необходимая для освоения методологий и методов использования сервис ориентированного подхода к созданию информационной системы предприятия/организации.

Задачи:

- получение систематизированных знаний о концепциях построения сервис ориентированных архитектур информационных систем, их преимуществ по сравнению с монолитными архитектурами;
- получение знаний о видах сервисных архитектур: веб-сервисы, Message Queue, шина ESB, микросервисы;
- рассмотрение сервисных API протоколов SOAP и REST, средств их реализации XML и JSON;
- практическое изучение языка XML, разметка документов с помощью тегов, атрибутов, других элементов XML, верификация средствами XSD и DTD;
- практическое изучение возможностей формата JSON, на базе JavaScript, составление документов.

#### <span id="page-3-2"></span> $1.2$ Перечень планируемых результатов обучения по дисциплине, соотнесенных с инликаторами лостижения компетенций

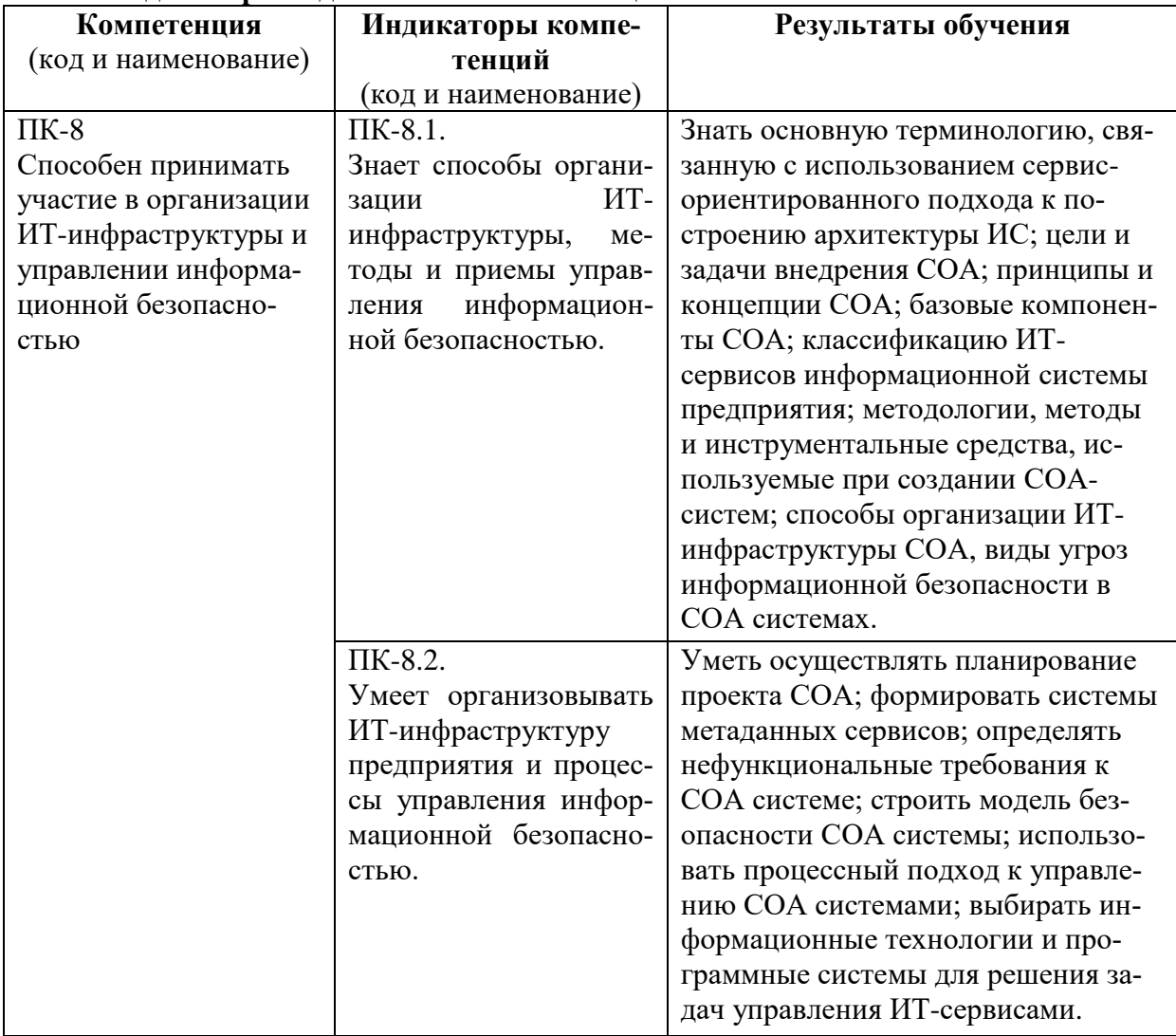

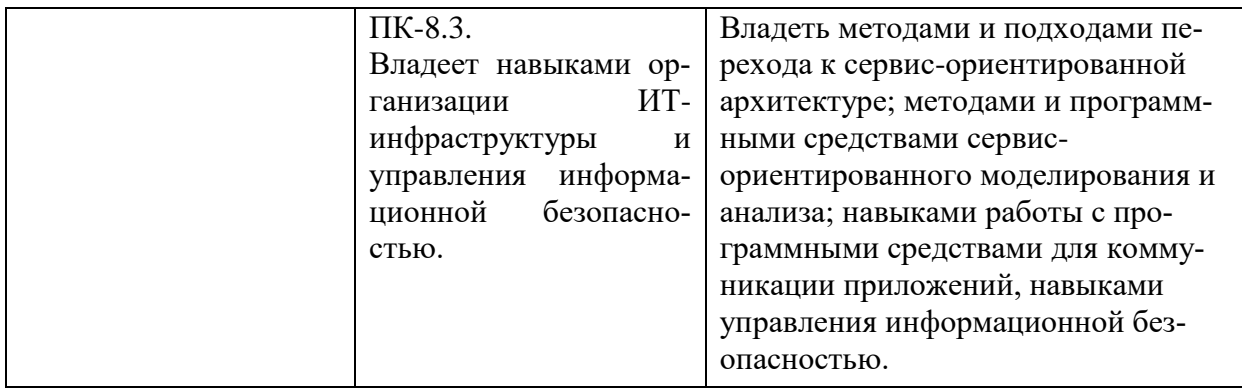

# <span id="page-4-0"></span>**1.3 Место дисциплины в структуре основной образовательной программы**

Дисциплина «Сервис ориентированная архитектура информационных систем» является обязательной дисциплиной вариативной части блока Б1 учебного плана по направлению подготовки «Прикладная информатика».

Для освоения дисциплины необходимы знания, умения и владения, сформированные в ходе изучения дисциплин: «Информационные системы», «Базы данных», «Web-программирование», «Web-дизайн», «ИТ-инфраструктура предприятия».

В результате освоения дисциплины формируются знания, умения и владения необходимые для подготовки выпускной квалификационной работы.

# <span id="page-4-1"></span>**2 Структура дисциплины**

Общая трудоёмкость дисциплины составляет 3 з.е., 108 академических часов.

## **Структура дисциплины для очной формы обучения**

Объем дисциплины в форме контактной работы обучающихся с педагогическими работниками и (или) лицами, привлекаемыми к реализации образовательной программы на иных условиях, при проведении учебных занятий:

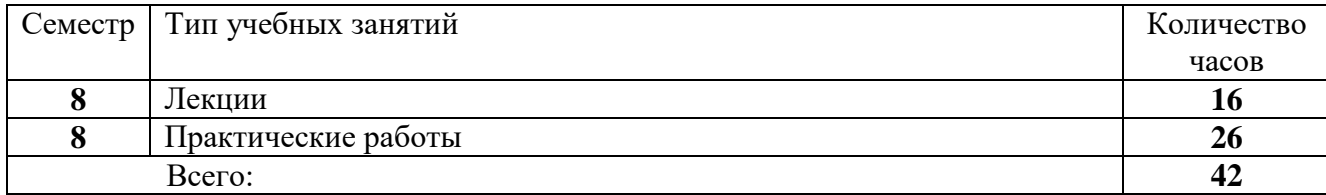

Объем дисциплины (модуля) в форме самостоятельной работы обучающихся составляет 66 академических часов.

## **3 Содержание дисциплины**

<span id="page-4-2"></span>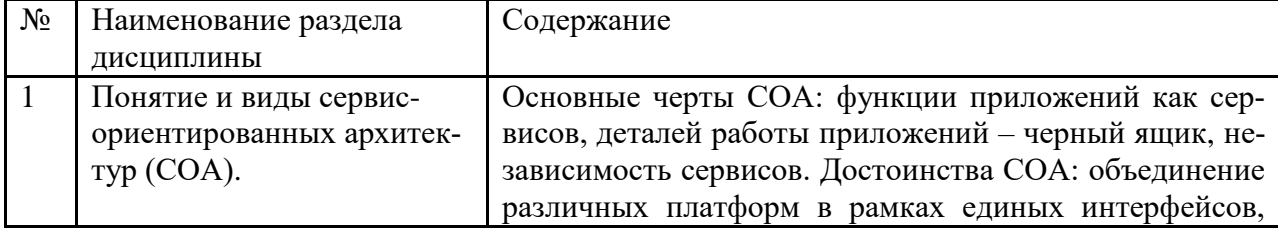

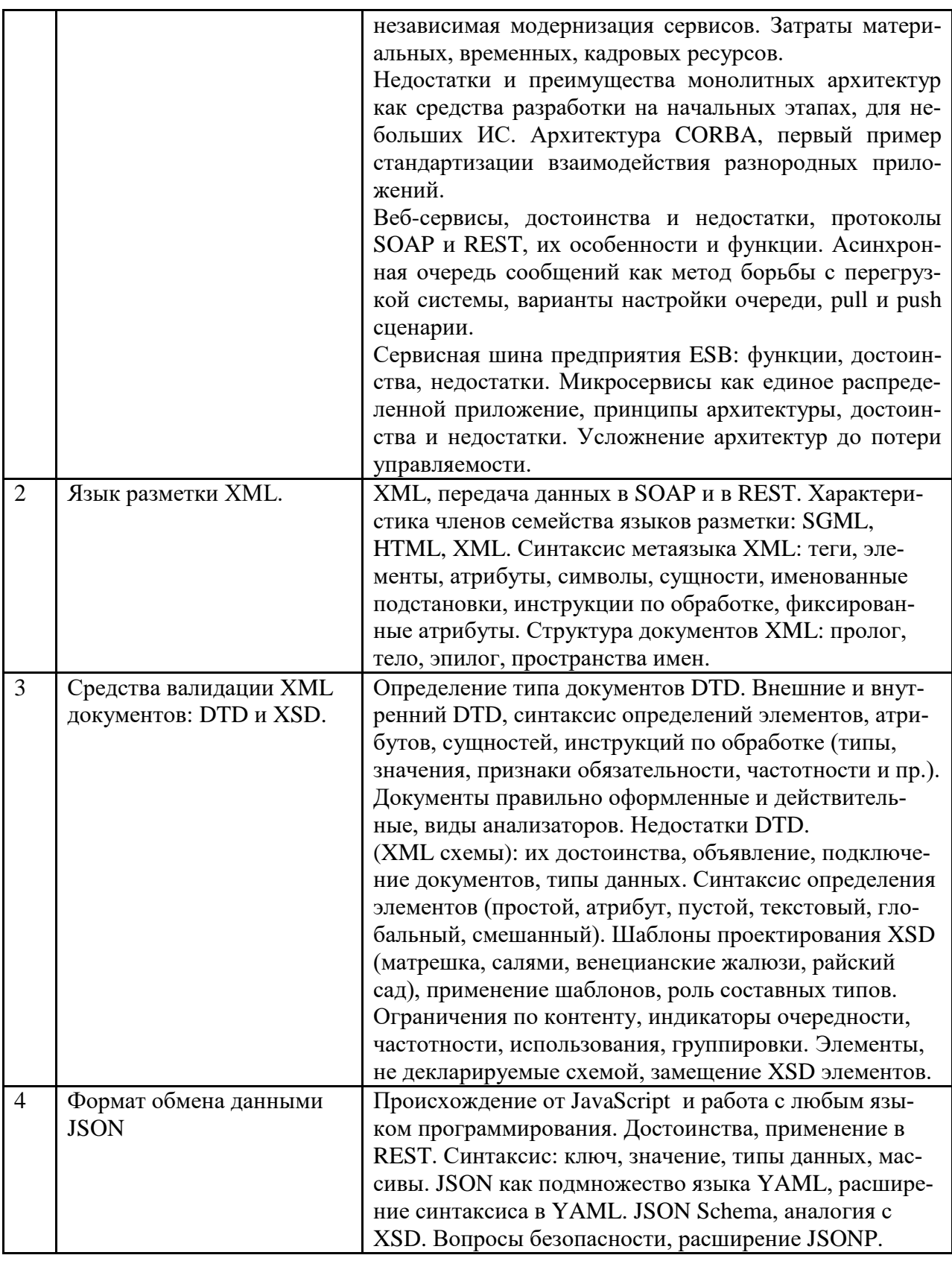

#### Образовательные технологии  $\overline{\mathbf{4}}$

<span id="page-5-0"></span>Для проведения учебных занятий по дисциплине используются различные образовательные технологии. Для организации учебного процесса может быть

использовано электронное обучение и (или) дистанционные образовательные технологии.

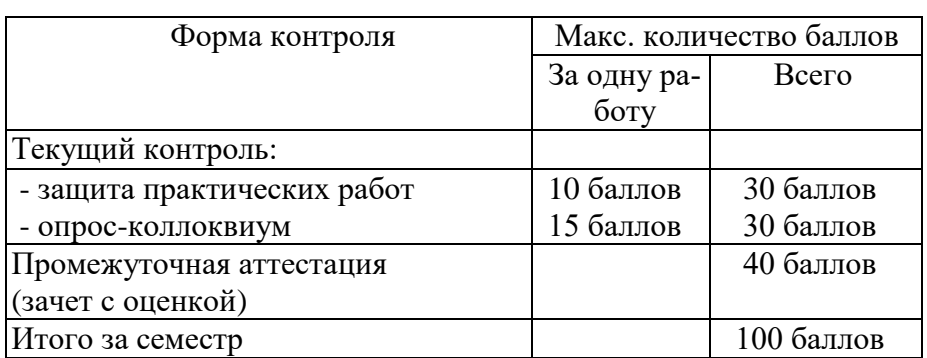

#### <span id="page-6-1"></span><span id="page-6-0"></span>Оценка планируемых результатов обучения  $5<sup>5</sup>$ 5.1 Система оценивания

Полученный совокупный результат конвертируется в традиционную шкалу оценок и в шкалу оценок Европейской системы переноса и накопления кредитов (European Credit Transfer System; далее - ECTS) в соответствии с таблицей:

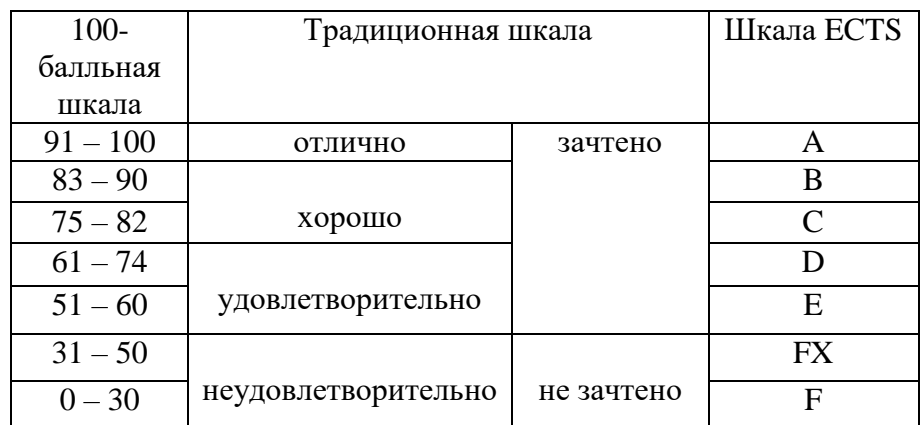

# <span id="page-6-2"></span>5.2 Критерии выставления оценки по дисциплине

![](_page_6_Picture_30.jpeg)

![](_page_7_Picture_198.jpeg)

![](_page_8_Picture_118.jpeg)

## <span id="page-8-0"></span>5.3 Оценочные средства (материалы) для текущего контроля успеваемости, промежуточной аттестации обучающихся по дисциплине (модулю)

Вопросы к текущей аттестации и к зачету

- 1. Основные черты сервис ориентированной архитектуры.
- 2. Монолитные архитектуры, архитектура CORBA,
- 3. Веб-сервисные архитектуры. Очередь сообщений.
- 4. Сервисная шина предприятия ESB.
- 5. Микросервисные архитектуры.
- 6. Языки разметки.
- 7. Синтаксис и структура языка XML.
- 8. Специальные элементы языка XML
- 9. Назначение DTD, ассоциирование с документом XML, типы объявлений.
- 10. Объявление элементов и атрибутов в DTD.
- 11. Объявление сущностей, инструкций по обработке в DTD.
- 12. Анализ документов XML, недостатки DTD.
- 13. Преимущества XSD, создание XML схемы, подключение документов.
- 14. Типы данных в XSD.
- 15. Определение простого и пустого элемента, атрибута в XSD.
- 16. Определение глобальных, текстовых, смешанных элементов в XSD.
- 17. Шаблоны проектирования XSD.
- 18. Ограничения по контенту в XSD и их рализация.
- 19. Индикаторы использования XSD элементов.
- 20. Элементы, не декларируемые XML схемой, замещение элементов XSD.

Из вопросов коллоквиума к зачету составляются билеты, по два вопроса в билете, обязательно из разных разделов.

#### Учебно-методическое и информационное обеспечение дисциплины 6

#### <span id="page-8-2"></span><span id="page-8-1"></span> $6.1$ Список источников литературы

Основная литература

- 1. Гагарина, Л. Г. Основы проектирования и разработки информационных систем: учебное пособие / Л.Г. Гагарина, Ю.С. Шевнина. — Москва: ИНФРА-М, 2024. — 211 с. — (Высшее образование). — DOI 10.12737/1872684. - ISBN 978-5-16-017759-5. - Текст: электронный. - URL: https://znanium.com/catalog/product/1872684
- архитектурой предприятия: 2. Управление конструктор регулярного менеджмента: учебное пособие и пакет мультимедийных приложений / В.В. Кондратьев. — 2-е изд., перераб. и доп. — М. : ИНФРА-М, 2019. — 358 с. +

Доп. материалы [Электронный ресурс; Режим доступа http://www.znanium.com]. — (Управление производством). - ISBN 978-5-16- 010401-0. - Текст : электронный. - URL: https://znanium.com/catalog/product/1002618

3. Гагарина, Л. Г. Введение в архитектуру программного обеспечения : учеб. пособие / Л.Г. Гагарина, А.Р. Федоров, П.А. Федоров. — Москва : ФОРУМ : ИНФРА-М, 2018. — 320 с. — (Высшее образование). - ISBN 978-5-8199- 0649-1. - Текст : электронный. - URL: https://znanium.com/catalog/product/971770

Дополнительная литература

- 1. Архитектура предприятия (продвинутый уровень).: Конспект лекций / Гусева А.И. - М.:КУРС, НИЦ ИНФРА-М, 2017. - 137 с.: - Режим доступа: http://znanium.com/catalog/product/762390
- 2. Архитектура и проектирование программных систем : монография / С.В. Назаров. — 2-е изд., перераб. и доп. — М. : ИНФРА-М, 2018. — 374 с. — (Научная мысль). — www.dx.doi.org/ 10.12737/18292. - Режим доступа: http://znanium.com/catalog/product/925839
- 3. Архитектура предприятия: Учебное пособие / Глод О.Д. Таганрог:Южный федеральный университет, 2016. - 93 с.: ISBN 978-5-9275-2162-3 - Текст : электронный. - URL: https://new.znanium.com/catalog/product/995077
- 4. Введение в архитектуру программного обеспечения: Учебное пособие / Гагарина Л.Г., Федоров А.Р., Федоров П.А. - М.: ИД ФОРУМ, НИЦ ИНФРА-М, 2016. - 320 с.: 60x90 1/16. - (Высшее образование) (Переплёт 7БЦ) ISBN 978-5-8199-0649-1 - Режим доступа: http://znanium.com/catalog/product/542665

# <span id="page-9-0"></span>**6.2 Перечень ресурсов информационно-телекоммуникационной сети «Интернет»**

- 1. Электронно-библиотечная система «Знаниум» Режим доступа: [http://znanium.com](http://znanium.com/)
- 2. Информационная система «Единое окно доступа к образовательным ресурсам». Режим доступа: http://window.edu.ru
- 3. Онлайн-энциклопедия. Режим доступа: http://encyclopedia.ru
- 4. Электронный справочник «Информио» для высших учебных заведений. Режим доступа: http://www.informio.ru
- 5. КонсультантПлюс. Правовая поддержка. Режим доступа: http://www.consultant.ru/
- 6. Национальный открытый университет «ИНТУИТ». Режим доступа: https://www.intuit.ru/
- 7. Сайт Microsoft Режим доступа: https://msdn.microsoft.com/ru-ru/library/
- 8. Научная библиотека РГГУ Режим доступа:<http://liber.rsuh.ru/>
- 9. «CITFORUM»: Аналитическая информация в сфере IT. Режим доступа: http://citforum.ru/

## <span id="page-9-1"></span>**6.3 Профессиональные базы данных и информационно-справочные системы**

Доступ к профессиональным базам данных: https://liber.rsuh.ru/ru/bases

Информационные справочные системы:

- 1. Консультант Плюс
- 2. Гарант

# <span id="page-10-0"></span>**7 Материально-техническое обеспечение дисциплины** *(модуля)*

Для материально-технического обеспечения дисциплины необходимы:

*- для лекций:*

- учебная аудитория,
- лоска.
- проектор (стационарный или переносной),
- компьютер или ноутбук,
- программное обеспечение (ПО).

## Перечень программного обеспечения (ПО)

![](_page_10_Picture_230.jpeg)

*- для практических занятий:*

- лаборатория,
- доска,
- проектор (стационарный или переносной),
- компьютер или ноутбук для преподавателя,
- компьютеры для обучающихся,
- выход в Интернет,
- программное обеспечение (ПО).

## Перечень программного обеспечения (ПО)

![](_page_10_Picture_231.jpeg)

Профессиональные полнотекстовые базы данных:

- 1. Национальная электронная библиотека (НЭБ) www.rusneb.ru
- 2. ELibrary.ru Научная электронная библиотека www.elibrary.ru
- 3. Электронная библиотека Grebennikon.ru www.grebennikon.ru
- 4. Cambridge University Press
- 5. PrоQuest Dissertation & Theses Global
- 6. SAGE Journals
- 7. Taylor and Francis
- 8. JSTOR

Информационные справочные системы:

- 3. Консультант Плюс
- 4. Гарант

#### <span id="page-11-0"></span>**8 Обеспечение образовательного процесса для лиц с ограниченными возможностями здоровья и инвалидов**

В ходе реализации дисциплины используются следующие дополнительные методы обучения, текущего контроля успеваемости и промежуточной аттестации обучающихся в зависимости от их индивидуальных особенностей:

 для слепых и слабовидящих: лекции оформляются в виде электронного документа, доступного с помощью компьютера со специализированным программным обеспечением; письменные задания выполняются на компьютере со специализированным программным обеспечением или могут быть заменены устным ответом; обеспечивается индивидуальное равномерное освещение не менее 300 люкс; для выполнения задания при необходимости предоставляется увеличивающее устройство; возможно также использование собственных увеличивающих устройств; письменные задания оформляются увеличенным шрифтом; экзамен и зачёт проводятся в устной форме или выполняются в письменной форме на компьютере.

 для глухих и слабослышащих: лекции оформляются в виде электронного документа, либо предоставляется звукоусиливающая аппаратура индивидуального пользования; письменные задания выполняются на компьютере в письменной форме; экзамен и зачёт проводятся в письменной форме на компьютере; возможно проведение в форме тестирования.

 для лиц с нарушениями опорно-двигательного аппарата: лекции оформляются в виде электронного документа, доступного с помощью компьютера со специализированным программным обеспечением; письменные задания выполняются на компьютере со специализированным программным обеспечением; экзамен и зачёт проводятся в устной форме или выполняются в письменной форме на компьютере.

При необходимости предусматривается увеличение времени для подготовки ответа.

Процедура проведения промежуточной аттестации для обучающихся устанавливается с учётом их индивидуальных психофизических особенностей. Промежуточная аттестация может проводиться в несколько этапов.

При проведении процедуры оценивания результатов обучения предусматривается использование технических средств, необходимых в связи с индивидуальными особенностями обучающихся. Эти средства могут быть предоставлены университетом, или могут использоваться собственные технические средства.

Проведение процедуры оценивания результатов обучения допускается с использованием дистанционных образовательных технологий.

Обеспечивается доступ к информационным и библиографическим ресурсам в сети Интернет для каждого обучающегося в формах, адаптированных к ограничениям их здоровья и восприятия информации:

 для слепых и слабовидящих: в печатной форме увеличенным шрифтом, в форме электронного документа, в форме аудиофайла.

 для глухих и слабослышащих: в печатной форме, в форме электронного документа.

 для обучающихся с нарушениями опорно-двигательного аппарата: в печатной форме, в форме электронного документа, в форме аудиофайла.

Учебные аудитории для всех видов контактной и самостоятельной работы, научная библиотека и иные помещения для обучения оснащены специальным оборудованием и учебными местами с техническими средствами обучения:

 для слепых и слабовидящих: устройством для сканирования и чтения с камерой SARA CE; дисплеем Брайля PAC Mate 20; принтером Брайля EmBraille ViewPlus;

 для глухих и слабослышащих: автоматизированным рабочим местом для людей с нарушением слуха и слабослышащих; акустический усилитель и колонки;

 для обучающихся с нарушениями опорно-двигательного аппарата: передвижными, регулируемыми эргономическими партами СИ-1; компьютерной техникой со специальным программным обеспечением.

В ходе реализации дисциплины используются следующие дополнительные методы обучения, текущего контроля успеваемости и промежуточной аттестации обучающихся в зависимости от их индивидуальных особенностей:

для слепых и слабовидящих:

- лекции оформляются в виде электронного документа, доступного с помощью компьютера со специализированным программным обеспечением;

- письменные задания выполняются на компьютере со специализированным программным обеспечением, или могут быть заменены устным ответом;

- обеспечивается индивидуальное равномерное освещение не менее 300 люкс;

- для выполнения задания при необходимости предоставляется увеличивающее устройство; возможно также использование собственных увеличивающих устройств;

- письменные задания оформляются увеличенным шрифтом;

- экзамен и зачёт проводятся в устной форме или выполняются в письменной форме на компьютере.

для глухих и слабослышащих:

- лекции оформляются в виде электронного документа, либо предоставляется звукоусиливающая аппаратура индивидуального пользования;

- письменные задания выполняются на компьютере в письменной форме;

- экзамен и зачёт проводятся в письменной форме на компьютере; возможно проведение в форме тестирования.

для лиц с нарушениями опорно-двигательного аппарата:

- лекции оформляются в виде электронного документа, доступного с помощью компьютера со специализированным программным обеспечением;

- письменные задания выполняются на компьютере со специализированным программным обеспечением;

- экзамен и зачёт проводятся в устной форме или выполняются в письменной форме на компьютере.

При необходимости предусматривается увеличение времени для подготовки ответа.

Процедура проведения промежуточной аттестации для обучающихся устанавливается с учётом их индивидуальных психофизических особенностей. Промежуточная аттестация может проводиться в несколько этапов.

При проведении процедуры оценивания результатов обучения предусматривается использование технических средств, необходимых в связи с индивидуальными особенностями обучающихся. Эти средства могут быть предоставлены университетом, или могут использоваться собственные технические средства.

Проведение процедуры оценивания результатов обучения допускается с использованием дистанционных образовательных технологий.

Обеспечивается доступ к информационным и библиографическим ресурсам в сети Интернет для каждого обучающегося в формах, адаптированных к ограничениям их здоровья и восприятия информации:

- для слепых и слабовидящих:
- в печатной форме увеличенным шрифтом;
- в форме электронного документа;
- в форме аудиофайла.
- для глухих и слабослышащих:
- в печатной форме;
- в форме электронного документа.
- для обучающихся с нарушениями опорно-двигательного аппарата:
- в печатной форме;
- в форме электронного документа;
- в форме аудиофайла.

Учебные аудитории для всех видов контактной и самостоятельной работы, научная библиотека и иные помещения для обучения оснащены специальным оборудованием и учебными местами с техническими средствами обучения:

- для слепых и слабовидящих:
	- устройством для сканирования и чтения с камерой SARA CE;
	- дисплеем Брайля PAC Mate 20;
	- принтером Брайля EmBraille ViewPlus;
- для глухих и слабослышащих:

- автоматизированным рабочим местом для людей с нарушением слуха и слабослышащих;

- акустический усилитель и колонки;
- для обучающихся с нарушениями опорно-двигательного аппарата:
	- передвижными, регулируемыми эргономическими партами СИ-1;
	- компьютерной техникой со специальным программным обеспечением.

## **9 Методические материалы**

#### <span id="page-13-1"></span><span id="page-13-0"></span>**9.1 Планы практических занятий**

На все практические занятия имеются подробные пошаговые инструкции по их выполнению, а также необходимые файлы.

**Практическая работа 1.** Основы XML.

- 1. Сведения о языке разметки XML.
- 2. Создание документа XML.
- 3. Исправление готового документа XML.
- 4. Добавление в документ XML новых опций.
- 5. Описание средствами XML рецепта выпечки хлеба.
- 6. Приведение рецепта к единой форме.

#### **Практическая работа 2.** Схемы DTD.

- 1. Сведения о схемах DTD.
- 2. Набор и корректировка схемы DTD в документе.
- 3. Добавление в схему новых элементов и атрибутов.
- 4. Создание файла внешней схемы.
- 5. Создания схемы DTD для кулинарных рецептов, валидных для выпечки хлеба и приготовления индейки.
- 6. Создание и валидация файла внешней схемы кулинарных рецептов.

**Практическая работа 3.** Схемы XSD.

- 1. Сведения о схемах XSD.
- 2. Добавление в схему XSD «Матрёшка» новых элементов, атрибутов, текста.
- 3. Составление для документа схемы паттерна «Салями».
- 4. Наложение ограничений на составленную схему.
- 5. Составление для кулинарных рецептов схемы паттерна «Венецианские жалюзи».
- 6. Проверка на валидацию созданных схем и документов средствами Microsoft Visual Studio.

Пример описания практической работы.

# **ПРАКТИЧЕСКАЯ РАБОТА № 2**

#### **СХЕМЫ DTD**

Схема DTD (как и любая другая схема) представляет *шаблон* разметки документа, в котором указываются наличие, порядок следования и расположение элементов и их атрибутов в документе XML. Т.е. схемы DTD задают структуру и синтаксис XML документов, а не их содержание.

Можно использовать XML без DTD или любой другой схемы: такие документы будут *формально корректными*, если они удовлетворяют основным требованиям синтаксиса XML. Однако схемы позволяют проверять *правильность содержания* документа на предмет соблюдения некоторых определенных *правил и ограничений*, заданных в схеме DTD. XML-документ считается *действительным*, если в его состав включена схема DTD или XML-схема, а сам документ не противоречит схеме.

Для того чтобы использовать схему DTD в нашем документе, мы можем:

1) описать ее во *внешнем файле* (c расширением .dtd )и при описании схемы DTD просто указать ссылку на этот файл (внешняя схема DTD):

<! DOCTYPE имя\_элемента SYSTEM "имя\_файла.dtd">

## **Например:**

<?xml version="1.0" encoding="UTF-8"?>

<! DOCTYPE example SYSTEM "example.dtd">

<example> Это внешняя схема </example>

2) непосредственно *внутри* самого документа выделить область, в которой определить нужные правила (внутренняя схема DTD):

<! DOCTYPE имя\_элемента **[** <!ELEMENT имя\_элемента (дочерний\_элемент)>

...

# **Например:**

<?xml version="1.0" encoding="UTF-8"?> <! DOCTYPE example **[** <!ELEMENT example (#PCDATA)> **]**>

<example> Это внутренняя схема </example>

Все, что указано в квадратных скобках [...] образует внутреннюю схему DTD. Все ключевые слова, такие как ELEMENT, #PCDATA, #REQUIRED и т.д. должны указываться с помощью символов верхнего регистра.

#### **Объявление элементов в схеме DTD**

Все элементы можно разделить на:

- 1) элементы-контейнеры, которые могут содержать:
- а) данные (например, текст);
- б) дочерние элементы;
- в) и то, и другое (смешанное содержимое);
- 2) пустые элементы.

Объявление элементов имеют следующий вид: <!ELEMENT имя\_элемента (*содержание*)>

#### **Например:**

<!ELEMENT example (#PCDATA)>

*Содержание* элементов:

![](_page_15_Picture_201.jpeg)

# **Объявление атрибутов в схеме DTD**

Атрибуты задаются следующим образом:

<!ATTLIST имя\_элемента

имя\_атрибута1 (*тип*) *значение* атрибута имя\_атрибута2 (*тип*) *значение* атрибута>

## **Например:**

<!ATTLIST example

number ID #REQUIRED>

Стандартные *значения* атрибутов:

#REQUIRED атрибут должен быть указан

![](_page_16_Picture_36.jpeg)

Существуют 3 типа атрибутов:

атрибуты, содержащие текстовые данные, указываемые с помощью ключевого  $1)$ слова СDATA;

маркированные атрибуты, указываемые с помощью определенных ранее марке-2) po<sub>B</sub>;

 $3)$ 

![](_page_16_Picture_37.jpeg)

4) атрибуты с перечислением, предлагающие целый список допустимых значений (при перечислении используется знак), который воспринимается как логический оператор «исключающее или»).

# Индикаторы последовательностей и вхождений для схем DTD

![](_page_16_Picture_38.jpeg)

#### **Пример 1**

```
<?xml version="1.0" encoding="UTF-8"?>
<!DOCTYPE note [
<!ELEMENT note (message+, outcome+)>
<!ELEMENT message (#PCDATA)>
<!ATTLIST message
     number ID #REQUIRED
     from CDATA #REQUIRED
     alert (несрочно| нормально| срочно) #IMPLIED>
<!ELEMENT outcome (#PCDATA)>
<!ATTLIST outcome
     msg IDREF #IMPLIED>
<!ENTITY today "05.11.09">
                ]>
```
<note>

 $\epsilon$ message number="a1" from="Ольга Петрова" alert=" несрочно "> **&today;** Не забудь купить молоко по дороге с работы домой </message> <message number="a2" from="Саша Петров" alert="cpoчнo"> **&today;** Помоги мне сделать домашнее задание

</message>

<message number="a3" from="Кристина Петрова">

**&today;** Поиграй со мной</message>

 $\leq$ outcome msg="a1">Хорошо, я зайду в магазин $\leq$ outcome>

 $\leq$ outcome msg="a2">Обязательно помогу /outcome-

<outcome msg="a3 "-Конечно, поиграю /outcome-

</note>

#### ЗАДАНИЯ

1. Наберите Пример 1 и просмотрите его с помощью браузера. После исправления ошибок, сохраните результат.

2. Выполните следующие изменения в схеме DTD:

а) Сделайте так, чтобы атрибуту alert по умолчанию присваивалось значение «нормально» и просмотрите полученный результат;

б) Поменяйте дату «05.11.09» на дату выполнения данной лабораторной работы. Теперь при просмотре документа символы &today; заменяются значением, указанным вами в DTD схеме;

в) Добавьте в текст сообщения и в схему DTD еще один элемент source, который:

- является дочерним элементом для элемента note,

- ничего не содержит,

- имеет атрибут delivery, которому можно присваивать значения «телефон», «лично» или «e-mail», и которому по умолчанию присваивается значение «e-mail». Сохраните файл.

3. Уберите ссылки на дату и сделайте схему DTD внешней. Сохраните файл с внешней ссылкой.

4. Возьмите из работы 1 рецепт выпечки хлеба и преобразуйте его к такому виду, чтобы можно было составить схему DTD на любой кулинарный рецепт, предполагающий смешение ингредиентов, их выдержку при температуре (в градусах), и времени (только в минутах). А также словесное описание нестандартных шагов. Теги и атрибуты пишем латиницей, значения атрибутов и текст между тегами - кириллицей.

Лерево: <recept product=" ">

<ingredients >...</ingredients>

<process>...</process>

 $\langle$ recept $\rangle$ 

Примерное описание ингредиентов: <ingr id=" "name=" "quantity=" "/>.

При смешении ингредиентов надо просуммировать все ссылки idref. А после смешения появляется новая сущность: тесто, имеющая id=5. Последующие действия с тестом будут: <step idref="5">...</step>. Выдержка и температура: <step temp="число" time="...">...</step>. Шаги <step>...</step> нужно свести к минимуму, записывая атрибуты.

5. Сделайте схему DTD внешней, рецепт должен соответствовать этой схеме без ошибок.

## 6. Буженина из индейки.

Ингредиенты: Филе бедра индейки - 1 кг Чеснок - 6 лолек Соль - по вкусу Перец - по вкусу Тонкие кружки лимона - 2 шт.

1. Филе бедра индейки разморозить (если замороженное), вымыть, вырезать жилки.

2. Чеснок очистить, часть чеснока нарезать кусочками для шпиговки.

3. Сделать острием ножа надрезы в мясе индейки и нашпиговать чесноком.

4. Индейку посолить и поперчить по вкусу.

4. Разделить мясо на две части. Фольгу расстелить, в каждую часть мяса положить лимон, плотно утрамбовать и завернуть в несколько слоев фольги. Еще раз утрамбовать в брикетик после заворачивания.

5. Духовку разогреть до 200 градусов. Брикеты положить в форму для запекания (или на противень) и запекать в течение часа.

6. Оставить остывать в духовке, достаточно минут 20. После полного остывания убрать буженину из индейки в холодильник.

P.S. Чем плотнее утрамбовать, тем меньше шансов, что при разрезании буженина из филе индейки будет разваливаться на кусочки.

Создайте по этому описанию документ XML, который полностью соответствует DTD кулинарных рецептов. P.S. - это не шаг описания, здесь нужен другой тег.

# **АННОТАЦИЯ РАБОЧЕЙ ПРОГРАММЫ ДИСЦИПЛИНЫ**

<span id="page-19-0"></span>Цель дисциплины: профессиональная подготовка студентов, необходимая для освоения методологий и методов использования сервис ориентированного подхода к созданию информационной̆ системы предприятия/организации.

Задачи:

- получение систематизированных знаний о концепциях построения сервис ориентированных архитектур информационных систем, их преимуществ по сравнению с монолитными архитектурами;
- получение знаний о видах сервисных архитектур: веб-сервисы, Message Queue, шина ESB, микросервисы;
- рассмотрение сервисных API протоколов SOAP и REST, средств их реализации XML и JSON;
- практическое изучение языка XML, разметка документов с помощью тегов, атрибутов, других элементов XML, верификация средствами XSD и DTD;
- практическое изучение возможностей формата JSON, на базе JavaScript, составление документов.

Знать основную терминологию, связанную с использованием сервисориентированного подхода к построению архитектуры ИС; цели и задачи внедрения СОА; принципы и концепции СОА; базовые компоненты СОА; классификацию ИТсервисов информационной системы предприятия; методологии, методы и инструментальные средства, используемые при создании СОА-систем; способы организации ИТ-инфраструктуры СОА, виды угроз информационной безопасности в СОА системах.

Уметь осуществлять планирование проекта СОА; формировать системы метаданных сервисов; определять нефункциональные требования к СОА системе; строить модель безопасности СОА системы; использовать процессный подход к управлению СОА системами; выбирать информационные технологии и программные системы для решения задач управления ИТ-сервисами.

Владеть методами и подходами перехода к сервис-ориентированной архитектуре; методами и программными средствами сервис-ориентированного моделирования и анализа; навыками работы с программными средствами для коммуникации приложений, навыками управления информационной безопасностью.